- 1. U objektu klase ListBox prikazati na koji način možemo sa najmanjim brojem novčanica ispatiti dati iznos (TextBox) ako imamo na rasplaganju neograničenu količinu apoena od 100, 20 i 1 dinara. Na kraju ispsiati i ukupan broj novcanica. Iznos od 274 dinara ispalćujemo na sledeći način: 2x100, 3x20 i 14X1, ukupno 19 novcanica.
- 2. U dva objekta klase TextBox date su koordinate, odvojene prazninom, dva naspramna temena pravougaonika čije su stranice paralelne koordinatnim osama. Kreirati aplikaciju kojom se u objektu klase ListBox ispusuje dužina stranice a, stranice b, dijagonale, kao i obim i površina tog pravougaonika. (određivanje kvadratnog korena Math.Sqrt(izraz) )
- 3. Kreirati aplikaciju kojom se određuje prosečna i maksimalna visina ucenika nekog odeljenja. Unosi se visina u cm svakog pojedinačnog učenika odeljenja, klikom na dugme "dodaj" visina se dodaje u objekat klase ListBox. Klikom na dugme "kraj odeljenja" prikazuje se u drugom objektu klase ListBox prvo jedna linija ----------- a zatim prosečna visina učenika na dve decimale, zatim mksimalna visina, i omogućava se unos novog odeljenja.
- 4. Data su dva ugla trougla, izražena stepenima i minutama, svaki u posebnom objektu klase TextBox. Kreirati aplikaciju kojom se proverava da li je taj trougao pravouglu.
- 5. Odredi površinu i obim trougla kojeg prava y=ax+b (a,b≠0) obrazuje sa koordinatnim osama. Parametri a i b su dati u objektima klase TextBox.

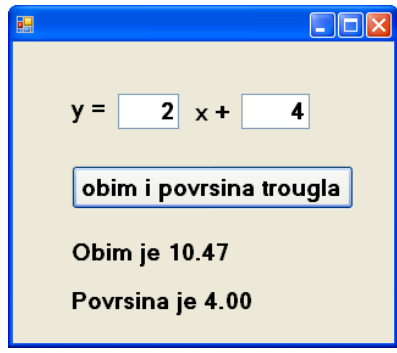

- 6. Kreirati aplikaciju kojom se u datom realnom broju A
	- određuje druga cifra iza decimalne tačke
	- zamenjuje mesta prve i druge cifre iza decimalne tačke ( od broja 123.923 dobijamo broj 123.293